## УДК 004.021:004.75

# **ИГРА ВИРТУАЛЬНОЙ РЕАЛЬНОСТИ «ОСТРОВНОЕ ИССЛЕДОВАНИЕ: ГОЛОВОЛОМКИ И ТЕЛЕПОРТЫ»**

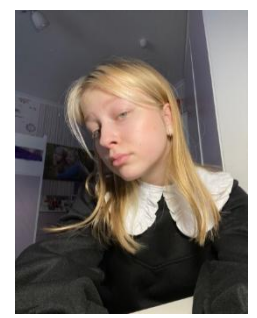

*А.Ю.Саливон Учащийся Национального детского технопарка, учащаяся Высоковской средней школы им. Днепровской флотилии Пинского района*

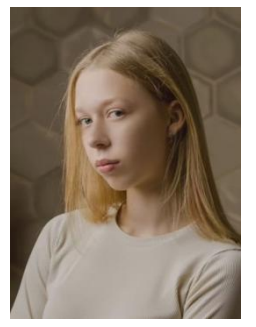

*Е.Ю.Красникевич Учащийся Национального детского технопарка, учащаяся гимназии №146 г. Минска*

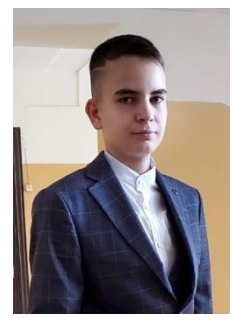

*Г.О.Стешиц Учащийся Национального детского технопарка, учащийся гимназии № 1 г. Солигорска*

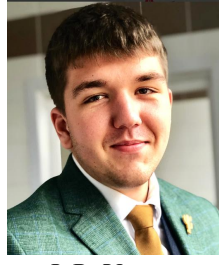

*Ф.В. Усенко кафедры инженерной психологии и эргономики БГУИР, магистр f.usenko@bsuir.by*

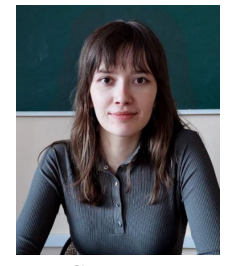

*инженер-программист ассистент кафедры инженерной М.С. Ильясова психологии и эргономики БГУИР, магистр m.iliasova@bsuir.by*

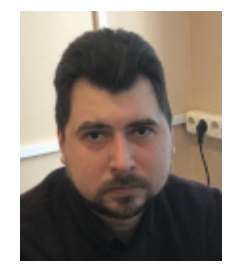

*Л.Р. Коркин Заведующий лабораторией виртуальной и дополненной реальности Национального детского технопарка, магистр технических наук*

## *А.Ю.Саливон*

*Обучается в Высоковской средней школы им. Днепровской флотилии Пинского района. Областью научных интересов является разработка приложений виртуальной и дополненной реальности.*

#### *Е.Ю.Красникевич*

*Обучается в гимназии №146 г. Минска.Областью научных интересов является разработка приложений виртуальной и дополненной реальности.*

#### *Г.О.Стешиц*

*Обучается в гимназии № 1 г. Солигорска. Областью научных интересов является разработка приложений виртуальной и дополненной реальности.*

#### *М.С. Ильясова*

*Окончила Белорусский государственный университет информатики и радиоэлектроники. Область научных интересов находится на пересечении информационных технологий и промышленной психологии.*

#### *Ф.В. Усенко*

*Окончил Белорусский государственный университет информатики и радиоэлектроники. Областью научных интересов является моделирование пользователей информационных систем и разработкой интерфейсов.*

#### *Л.Р. Коркин*

*Окончил Белорусский государственный университет информатики и радиоэлектроники. Область научных интересов связана с системами распознавания изображений.*

**Аннотация.** Статья описывает разработку *VR*-игры в жанре квест-развлечения «Островное исследование: головоломки и телепорты». Авторы анализируют аналоги, описывают подробный сценарий игры, а также процесс разработки, включая написание программного кода. Также обсуждается тестирование приложения, гарантирующее его надежную работу, и целевая аудитория.

**Ключевые слова:** квест, *VR*, *Unity*, головоломки, *Blender* 3*D*, скрипт

**Введение.** Виртуальная реальность представляет собой технологию, создающую компьютерную среду, в которую пользователь может погружаться, полностью отделяясь от реального мира. Перенос в виртуальную реальность обеспечивается различными устройствами, включая *VR*-очки, которые обеспечивают визуальное погружение в виртуальный мир, а также разнообразные датчики движения и контроллеры для взаимодействия в этом пространстве.

Для реализации проекта был выбран жанр квест-развлечение. Он предусматривает решение головоломок, загадок и задач, требует умственных усилий от игрока.Задания могут быть текстовыми, как интерактивная книга, и графическими, связанными с поиском объектов на картинке. Игры в этом жанре, в первую очередь, занимают голову, а не руки.

Особенности квестов – ролевая игра, цель в которой – решить головоломки, выполнить задания и дойти до финала игры.

Привлекательность квестов, прежде всего в том, что на первый план в играх такого жанра выходит не качество графики или реалистичность происходящего на мониторе, а сюжет, характер персонажа, которым управляет пользователь.

Игрок участвует в тактических поединках и доходит до конца игрового сюжета. Рост возможностей персонажа полностью контролируется геймером и зависит только отнего.

Для этого был проведен анализ схожих игр.

*Moss* – динамичное приключение с элементами головоломки для одного игрока, созданное специально для *VR*. Она сочетает классические элементы игры – интересных персонажей, захватывающую боевую систему, исследование. В *Moss* вы познакомитесь с маленькой мышкой, мечтающей об огромном мире. Вместе вы будете путешествовать по забытым царствам, решать хитрые загадки и сражаться с опасными противниками. Но наша игра, в отличие от *Moss*, который разработан на игровом движке *Unreal Engine* 4, использует движок *Unity*, который является более простым и удобным в использовании и имеет огромную библиотеку ассетов и плагинов. Также *Moss* не поддерживает русский язык [1].

*Return to Monkey Island* – компьютерная игра в жанре квест, является шестой игрой в серии *Monkey Island*. Игроки отправятся в путешествие вместе с Гаябрушем Трипвудом, решая головоломки, встречая интересных персонажей, исследуя тропические острова и разгадывая загадки [2].

*Myst* – компьютерная игра в жанре графического квеста. Игровой процесс *Myst* представляет собой путешествие по интерактивному миру от первого лица. Игроки могут взаимодействовать с определёнными объектами на экране, щёлкая по ним или перетаскивая их. В этой игре игрок попадает на таинственный остров, решает головоломки и раскрывают предысторию персонажей [3].

**Цели и задачи.** Создать игру в жанре квест-развлечение «Островное исследование: головоломки и телепорты» в *VR* среде.

Для достижения поставленной цели необходимо было решить следующие задачи:

1 Выбрать жанр и продумать место действий в данной игре;

2 Провести обзор аналогов разрабатываемой системы и выполнить сравнительный анализ их достоинств и ограничений;

3 Прописать сюжет для главного героя и игры;

4 Спроектировать модели персонажей и сцен;

5 Реализовать механику движения и тактильного взаимодействия с игровыми объектами;

6 Провести тестирование *VR*-игры;

В качестве среды разработки нами была выбрана кроссплатформенная среда разработки игр Unity, а в качестве языка программирования *C*# [4].

**Разработка сценария игры.** Для реализации игры был выбран такой жанр, как головоломки, специализирующийся на развитии умственных способностей и поддержании здорового ума человека, совершенствовании и тренировки мышления.

В начале игры пользователь оказывается в лаборатории, в которой ведётся работа по изучению телепортации. Задача игрока на данном этапе – разблокировать портал и телепортироваться. Переместившись в пещеру на необитаемом острове, игроку посредством решения логических головоломок необходимо попасть к особняку, расположенному на другом берегу острова. Исследуя локации, игрок будет находить подсказки, благодаря которым в дальнейшем онсможет найти местонахождение обратного портала, то есть пройдёт игру.

По мере прохождения игры игрок будет сталкиваться с различными головоломками, часть из которых представлена ниже.

Головоломки в лаборатории:

1 На столе собрать пазл в форме портала из 12 фрагментов.

2 Используя ультрафиолетовую лампу, прочитать появившийся под ней текст на пазле, который соответствует подсказке о включении портала в розетку.

3 Разблокировать портал, выбрав на экране 5 нужных символов из предложенных (символы будут находиться на разных предметах в комнате).

Головоломки на острове:

1 В пещере на стенах размещены рисунки, связанные с костром. Надо раскопать угли в кострище и найти карту острова, на которой крестиком отмечен особняк, а кружочком лодка.

2 Найти по карте пирс с лодкой, в которой находится ящик, закрытый на кодовый замок. Необходимо ввести код, соответствующий расположению брёвен в пещере.

3 Следуя по карте, обойти остров к особняку. Используя молоток, полученный из ящика раннее, извлечь гвозди из досок, для получения доступа на территорию особняка.

4 Исследовать кухню и ванну. В морозильной камере на кухне лежит лёд, который надо растопить с помощью фена, находящегося в ванной. После чего можно будет взять ключ от тайной комнаты №1.

5 Открыть тайную комнату №2, выдвинув из стеллажа правильную книгу. Книжный шкаф отъедет и появится библиотека с роялем. Задача игрока – сыграть на пианино мелодию, которая играет в комнате (взаимодействие с пианино осуществляется посредством 6 клавиш).

6 В кабинете надо разблокировать ноутбук, и тогда запустится принтер и напечатается подсказка о том, как попасть в тайную комнату №3.

7 Пройти лабиринт на чердаке для открытия выхода к домику на дереве. После чего совместить шестерёнки в правильной последовательности для открытия двери.

8 Заметить во время прохождения лабиринта на стене картину-карту, которая подскажет, где закопан ключ. Для выявления месторасположения ключа от комнаты с порталом, необходимо исследовать лабиринт на наличие подсказок и откопать лопатой, находившейся на стене домика, ключ.

9 Необходимо разблокировать рубильник, который будет висеть на стене, для этого необходимо правильно ответив на 10 вопросов о географии, правилах безопасности и поведения на открытой местности, после чего, запустится портал.

Для определения расположения объектов в особняке был разработан план дома (рис.1). После чего были созданы 3д модели этих предметов с помощью среды моделирования *Blender* [5].

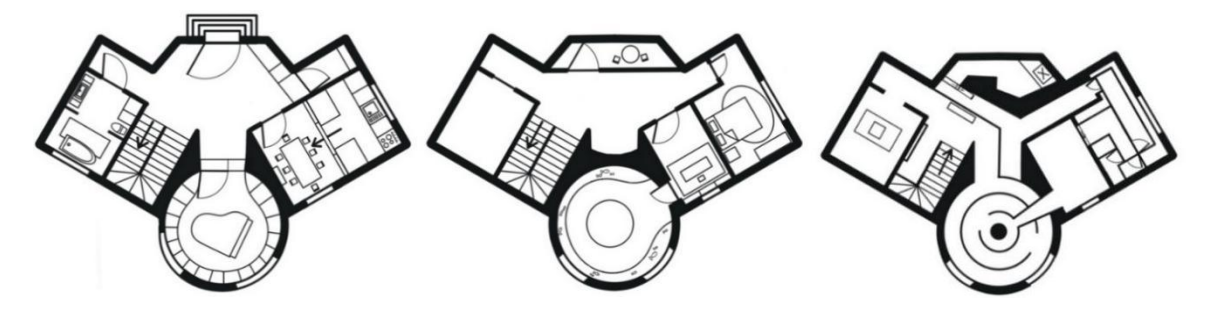

*Рисунок 1.* Художественное изображение особняка (вид сверху)

**Разработка программного кода.** Для того чтобы свободно ходить по карте, перемещение игрока в игре должно происходить при взаимодействии с джойстиком на контроллере. Для реализации этой механики был написан программный код, благодаря которому игрок может свободно передвигаться по карте, а также позволяет внедрить гравитацию (рис. 2) [6].

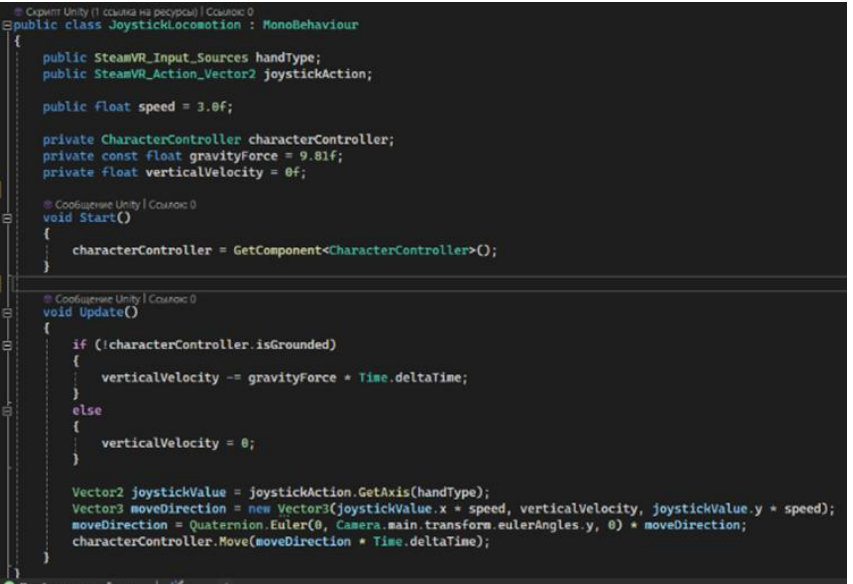

*Рисунок 2.* Код для перемещения игрока

Были проведены модульное, интеграционное и системное тестирования для обеспечения надёжной и стабильной работы приложения. Все найденые в ходе тестирования ошибки и недочёты были выявлены и исправлены, а программный продукт готов к использованию.

**Заключение.** В результате разработки все поставленные цели были достигнуты, задачи были выполнены. В итоге получилось реализовать квест-игру в VR «островное исследование: головоломки и телепорты». Этот продукт может быть нацелен на любую возрастную категорию, но в основном подойдет для людей в возрасте от 8+ лет, также его может использовать человек любого вероисповедания и национальности.

## **Список литературы**

[1] Moss [Электронный ресурс]. Режим доступа: https://elonium.by/product/moss/. Дата доступа: 28.01.2024.

[2] Return to Monkey Island [Электронный ресурс]. Режим доступа: https://ru.wikipedia.org/wiki/Return\_to\_Monkey\_Island. Дата доступа: 28.01.2024.

[3] Myst [Электронный ресурс]. Режим доступа: https://elonium.by/product/myst/. Дата доступа: 28.01.2024.

[4] Unity Documentation [Электронный ресурс]. Режим доступа: https://docs.unity.com/. Дата доступа: 28.01.2024.

[5] Blender [Электронный ресурс]. Режим доступа: https://www.blender.org/. Дата доступа: 28.01.2024.

[6] C# Tutorial [Электронный ресурс]. Режим доступа: https://www.w3schools.com/cs/index.php. Дата доступа: 30.01.2024.

### **Авторский вклад**

Авторы внесли равноценный вклад.

## **DEVELOPMENT OF A VIRTUAL TRUCK SIMULATOR**

*A.Y.Salivon Student of the National Children's Technopark, a student of the Vysokovskaya Secondary School named after The Dnieperflotilla of the Pinsky district*

*E.Y.Krasnikevich Student of the National Children's Technopark, a student of gymnasium No.146 in Minsk*

*G.O.Steshits Student of the National Children's Technopark, a student of gymnasium No. 1 in Soligorsk*

*P.V. Usenko Software engineer,Department of Engineering Psychology and*

*Ergonomics BSUIR, M.Sc. M.S. Ilyasova Assistant of the Department of Engineering Psychology and Ergonomics of BSUIR, M.Sc. m.iliasova@bsuir.by*

*L.R. Korkin Head of the Virtual and Augmented Reality Laboratory at the National Children's Technopark, Master of Technical Sciences*

**Abstract.** The article describes the development of a VR game in the genre of quest entertainment «Island Exploration: puzzles and teleports». The authors analyze analogs, describe a detailed scenario of the game, as well as the development process, including writing program code. Testing of the application, which guarantees its reliable operation, and the target audience are also discussed.

**Keywords**: quest, VR, Unity, puzzles, Blender 3D, script